## **SIOP - Áreas de Acesso Público**

O SIOP (Sistema Integrado de Planejamento e Orçamento) é o sistema estruturante do Governo Federal que executa os processos orçamentários no âmbito da União. Exemplos de processos que são implementadas no SIOP é a elaboração, em conjunto com os órgãos da Administração Pública Federal, dos Projetos de Lei de Diretrizes Orçamentárias (PLDO) e da Lei Orçamentária Anual (PLOA). O acesso ao sistema é limitado aos servidores que participam destes processos, contudo, há módulos que são acessíveis à sociedade em geral.

A Secretaria de Orçamento Federal – SOF do MP desenvolve e mantém o SIOP. Alinhada a compromissos definidos pela **[Lei de Acesso à Informação - nº 12.527](http://www.planalto.gov.br/ccivil_03/_ato2011-2014/2011/lei/l12527.htm)**, que estabeleceu o uso de tecnologia em prol da transparência, a SOF disponibilizou vários produtos que oferecem recursos de pesquisa e análise das informações orçamentárias a qualquer cidadão.

Em resposta a várias demandas feitas à Secretaria de Orçamento Federal, foi criada em 2012 uma área externa no ambiente do SIOP para livre acesso do cidadão, imprensa, estudiosos e qualquer outro setor da sociedade civil. Esta área foi chamada de SIOP Acesso Público e foi toda desenvolvida nos mesmos moldes do SIOP em produção pela pela equipe de desenvolvimento.

Nesta área da documentação são encontrados manuais para os produtos disponibilizados na área chamada de SIOP-Acesso Público que é a parte do SIOP aberta para os cidadãos em geral e à sociedade onde é possível se fazer consultas de dados orçamentários diretamente nas bases de dados do SIOP. Trata-se de uma iniciativa alinhada com os esforços de maior transparência nos processos orçamentários da União.

Esperamos que este produtos atendam cada vez mais à crescente demanda por informações públicas orçamentárias. Críticas e sugestões podem ser encaminhadas para a Central de Atendimento do SIOP.

## **Produtos de Acesso Público do SIOP**

Para obter acesso aos produtos de Acesso Público, o SIOP disponibiliza links em sua página inicial para que o usuário tenha acesso às informações.

Basta clicar em um dos Cards que se encontram na página inicial do SIOP:

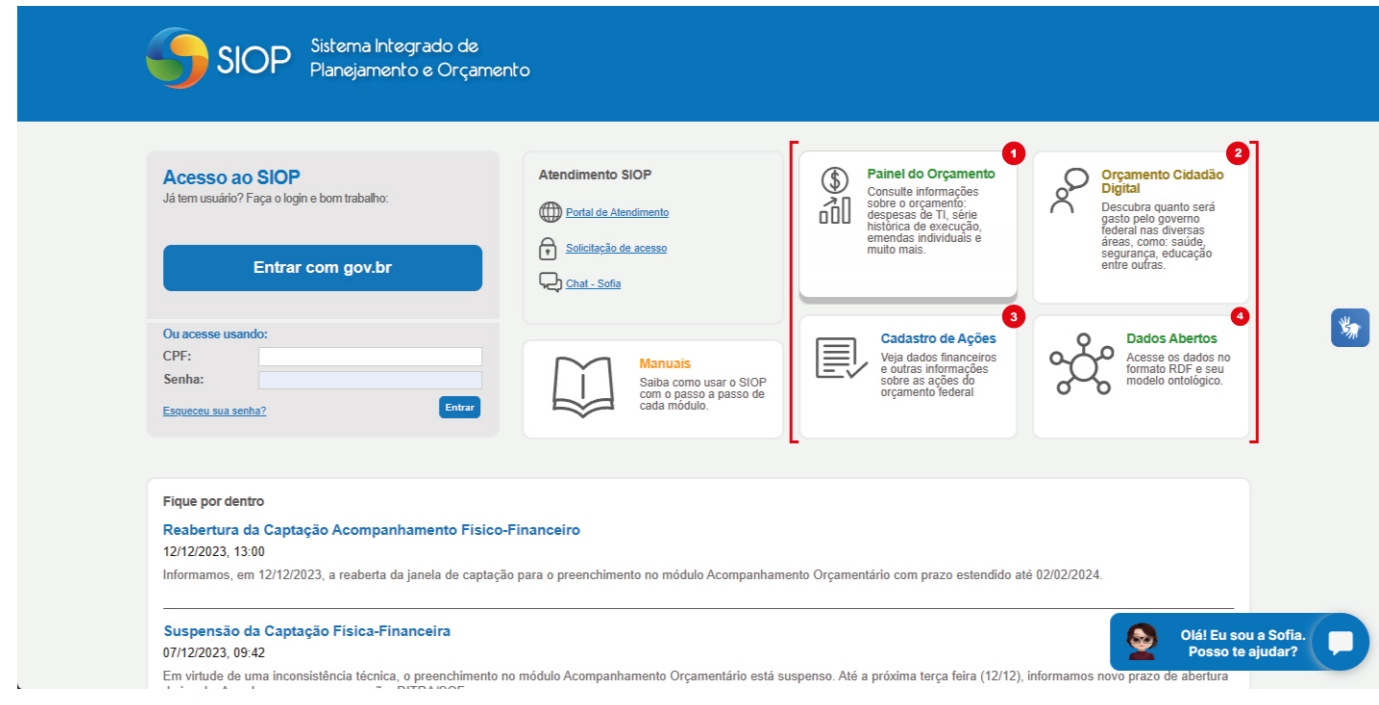

Os links abaixo levam aos manuais dos produtos:

- 1. **[Painel do Orçamento](https://intrasof.sof.intra/siopdoc/doku.php/acesso_publico:painel_orcamento)**
- 2. **[Orçamento Cidadão Digital](https://intrasof.sof.intra/siopdoc/doku.php/acesso_publico:orcamento_cidadao)**
- 3. **[Cadastro de Ações](https://intrasof.sof.intra/siopdoc/doku.php/acesso_publico:cadastro_acoes)**
- 4. **[SIOP Dados Abertos](https://intrasof.sof.intra/siopdoc/doku.php/acesso_publico:dados_abertos)**

Esperamos que estes produtos atendam cada vez mais à crescente demanda por informações públicas orçamentárias.

Críticas e sugestões podem ser encaminhadas para a Central de Atendimento do **SIOP**.